# **CalJOBSSM Message Center USER GUIDE**

**Employment Development Department**

**Workforce Services Branch**

**2020**

Creating and Sending a Message to an Individual……..…………………..I

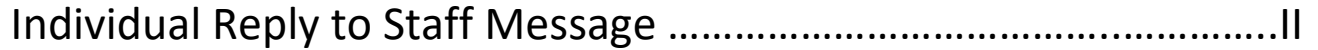

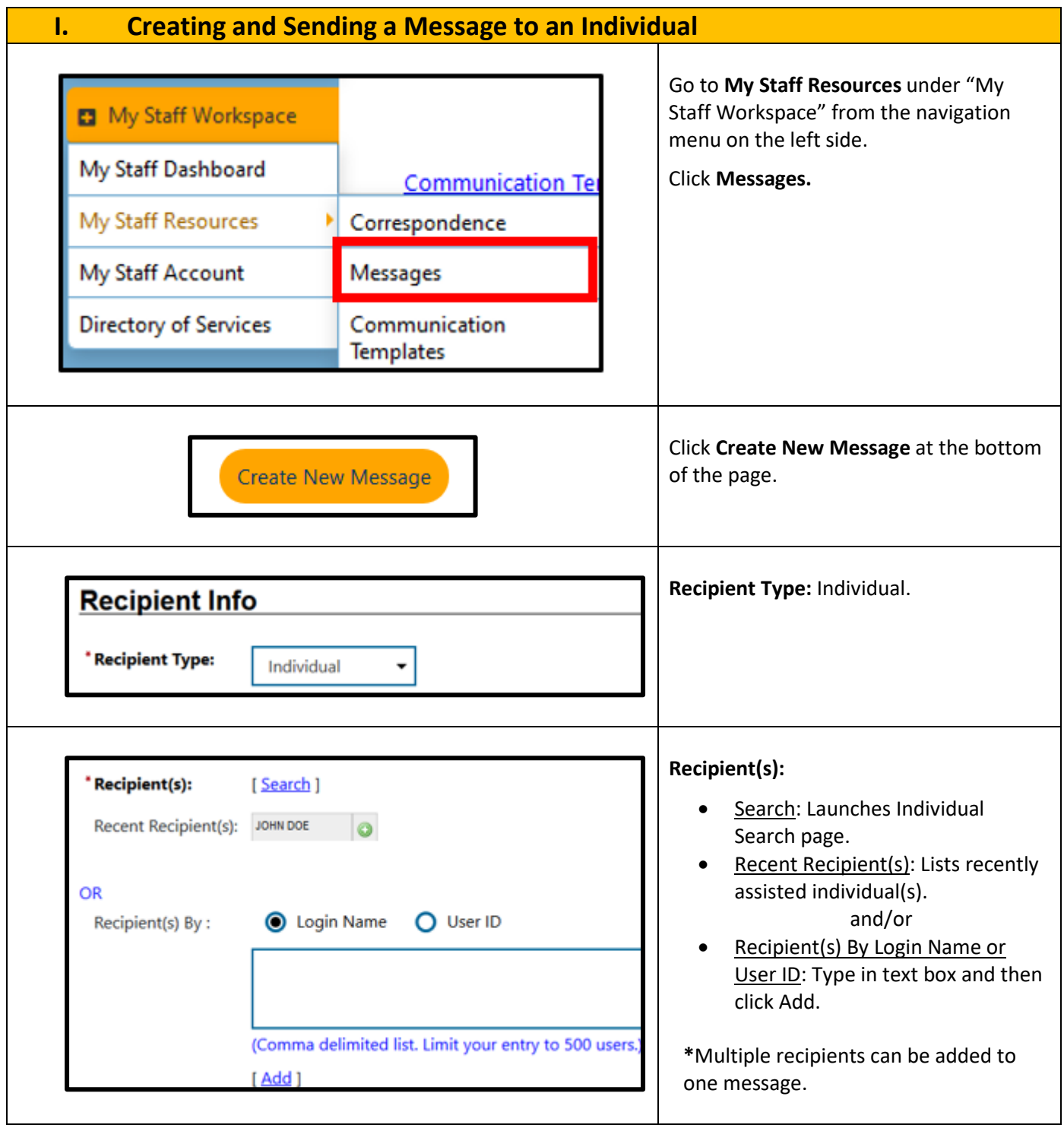

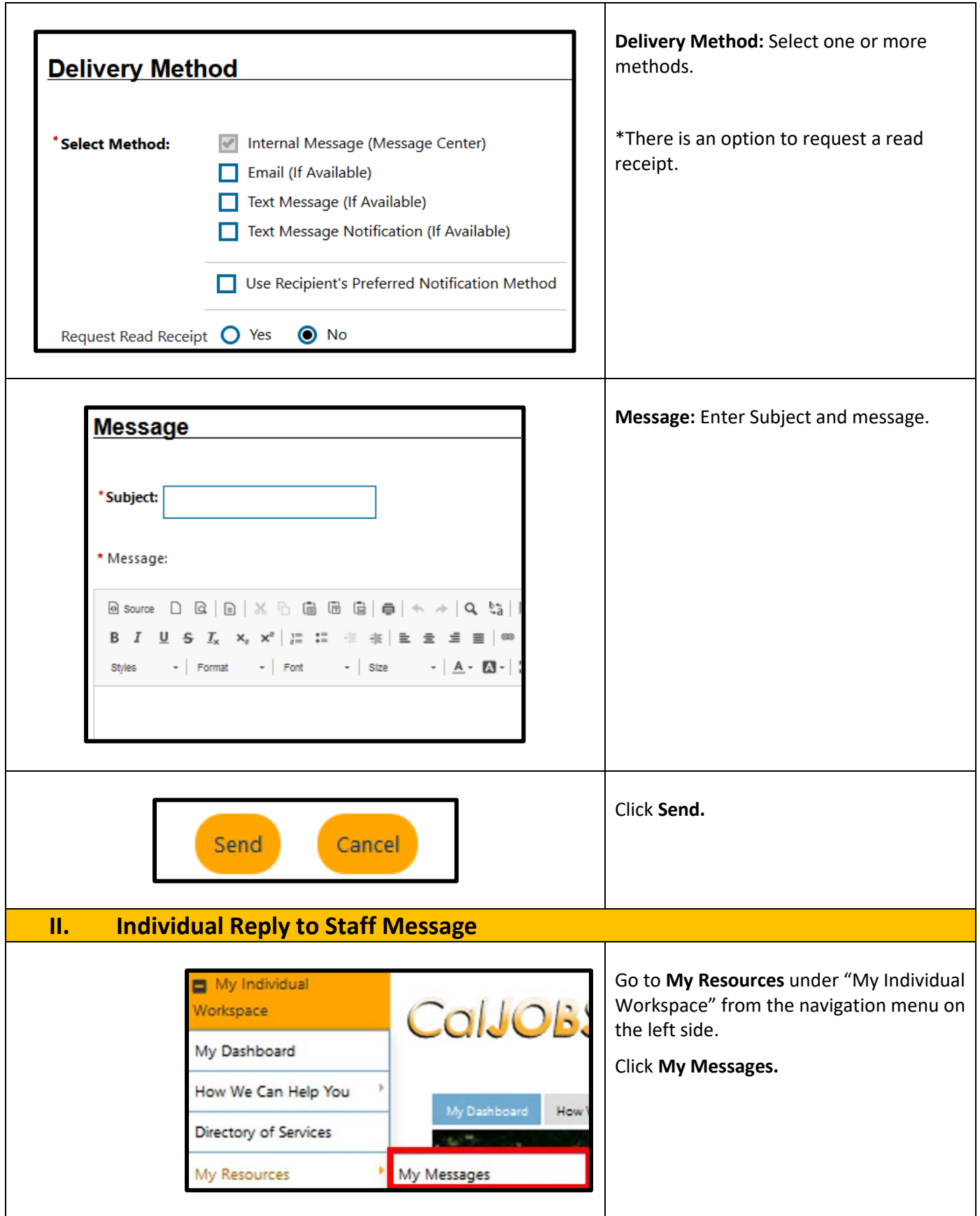

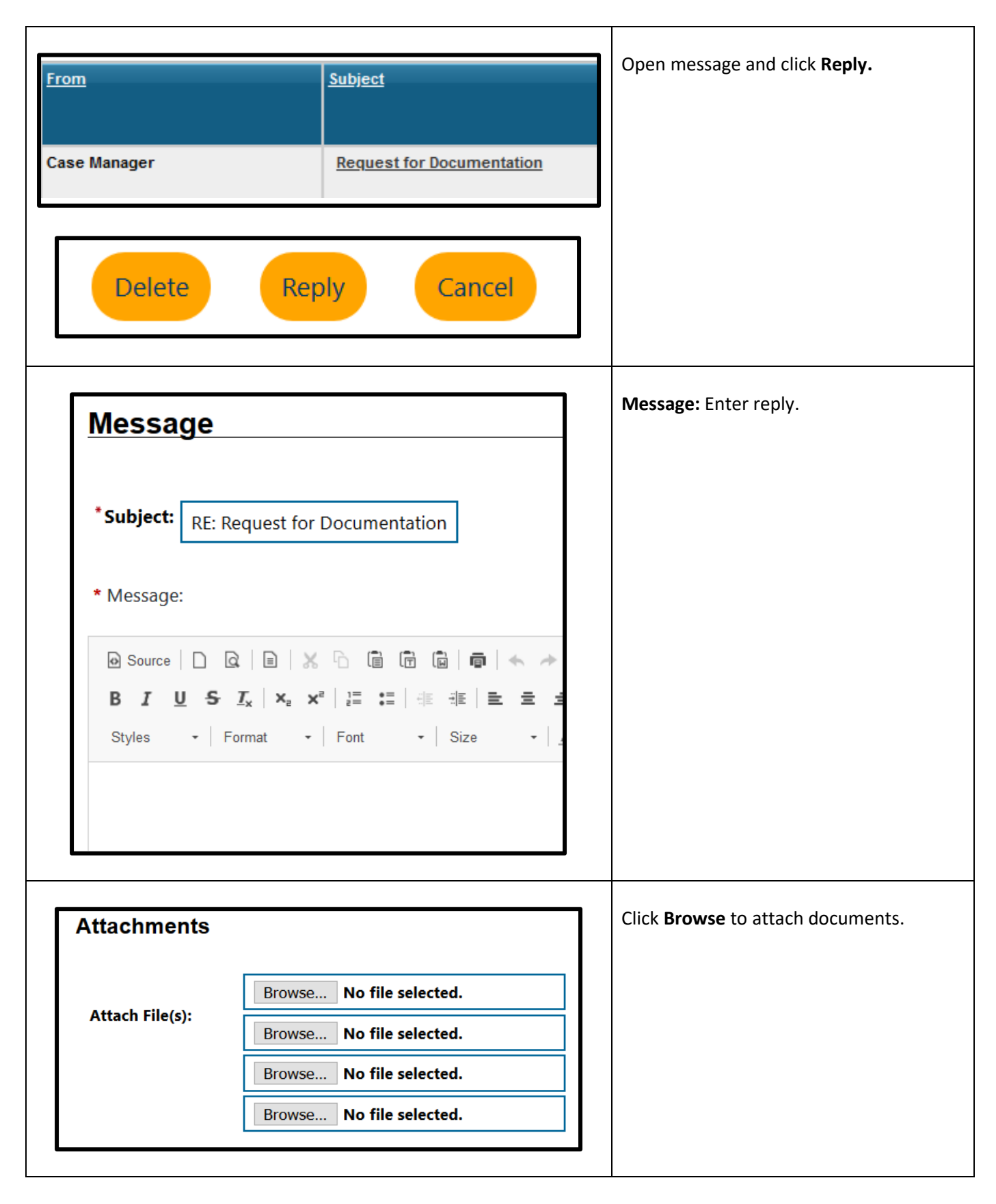

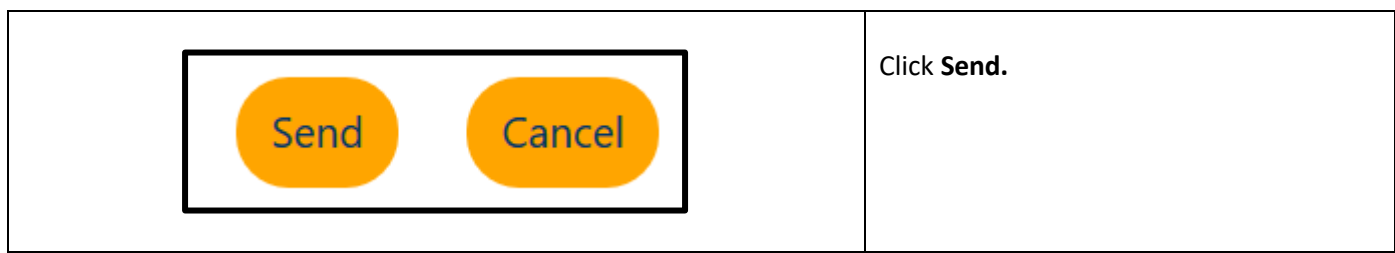